BUILD [\$14] Difference between 2 multiples of 10 MATH

BUILD on MATH

[\$14] Difference between 2 multiples of 10

90- = 60

[S14] Difference between 2 multiples of 10

BUILD on MATH

[\$14] Difference between 2 multiples of 10

[\$14] Difference between 2 multiples of 10

BUILD MA TH

[\$14] Difference between 2 multiples of 10

80- = 60

[S14] Difference between 2 multiples of 10

80- = 70

BUILD on MATH

[\$14] Difference between 2 multiples of 10

70- =30

[S14] Difference between 2 multiples of 10

70- =40

[S14] Difference between 2 multiples of 10

BUILD on MATH [\$14] Difference between 2 multiples of 10

BUILD on MATH [\$14] Difference between 2 multiples of 10

BUILD on MATH

[\$14] Difference between 2 multiples of 10

60- =30

[\$14] Difference between 2 multiples of 10

BUILD on MATH

60- =40

[\$14] Difference between 2 multiples of 10

BUILD on MATH

60- =50

[\$14] Difference between 2 multiples of 10

50- =20

[\$14] Difference between 2 multiples of 10

BUILD on MATH

50- =30

[\$14] Difference between 2 multiples of 10

BUILD on MATH

40- =20

[\$14] Difference between 2 multiples of 10

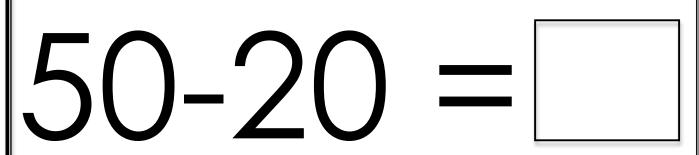

BUILD on MATH

50-30 =

[\$14] Difference between 2 multiples of 10

BUILD on MATH

40-20 =

[\$14] Difference between 2 multiples of 10

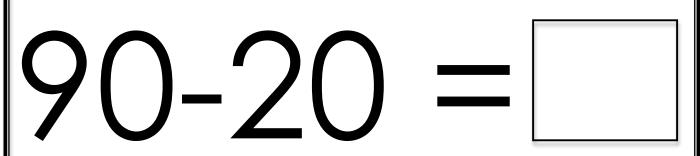

BUILD on MATH

90-30 =

[S14] Difference between 2 multiples of 10

BUILD on MATH

90-40 =

[\$14] Difference between 2 multiples of 10

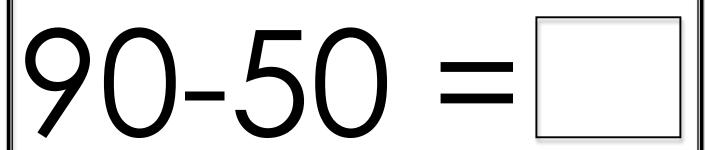

BUILD on MATH

90-60 =

[\$14] Difference between 2 multiples of 10

BUILD on MATH

90-70 =

[\$14] Difference between 2 multiples of 10

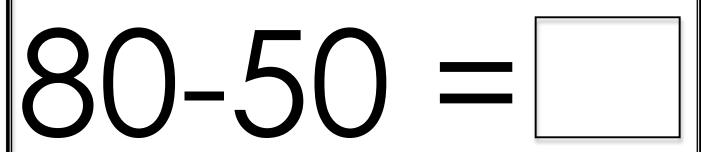

BUILD on MATH

80-60 =

[\$14] Difference between 2 multiples of 10

BUILD on MATH

80-70 =

[\$14] Difference between 2 multiples of 10

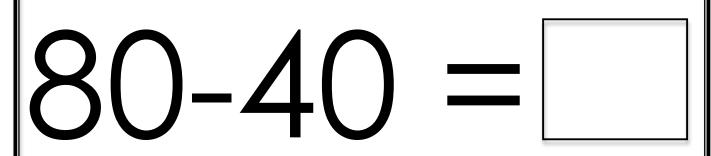

BUILD on MATH

80-30 =

[S14] Difference between 2 multiples of 10

BUILD on MATH

80-20 =

[\$14] Difference between 2 multiples of 10

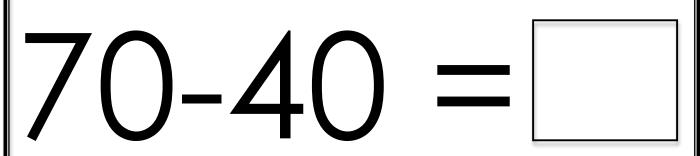

BUILD on MATH

70-30 =

[S14] Difference between 2 multiples of 10

BUILD on MATH

70-20 =

[\$14] Difference between 2 multiples of 10

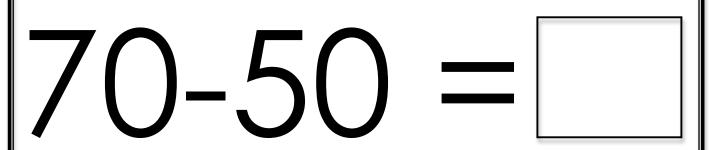

BUILD on MATH

70-60 =

[\$14] Difference between 2 multiples of 10

BUILD On MATH

60-20 =

[\$14] Difference between 2 multiples of 10

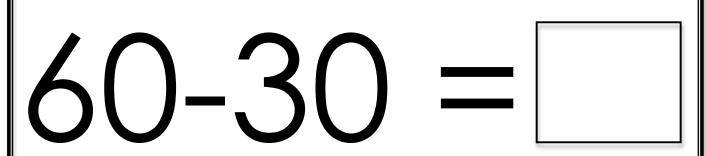

BUILD on MATH

60-40 =

[\$14] Difference between 2 multiples of 10

BUILD on MATH

60-50 =

[\$14] Difference between 2 multiples of 10

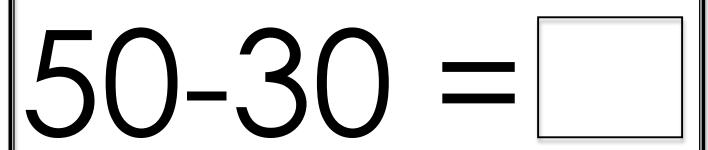

BUILD on MATH

50-40 =

[S14] Difference between 2 multiples of 10

BUILD on MATH

50-20 =

[\$14] Difference between 2 multiples of 10

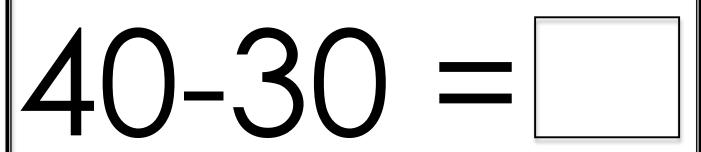

BUILD on MATH

40-20 =

[S14] Difference between 2 multiples of 10

BUILD on MATH

30-10 =

[\$14] Difference between 2 multiples of 10